**Adobe Photoshop 2021 (Version 22.4) crack exe file Free Download For Windows**

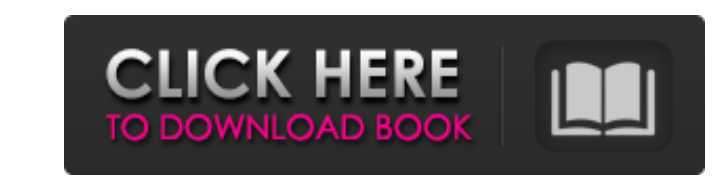

### **Adobe Photoshop 2021 (Version 22.4) Crack+ Download For PC**

Photoshop Elements Part of Adobe's marketing strategy is to sell packages that are much more than the basic image editing tools found in Photoshop, but lighter and simpler. Adobe Photoshop Elements 10 Step-by-Step for Begi details). For beginners, Photoshop Elements is a good choice. It is simple and intuitive, and has all the basic editing features that you would find in Photoshop, and it is the perfect tool for casual image editing, such a Beginners (Sybex) is the image editing book for beginners who want to learn the basics of photo editing in Photoshop, without all the fancy options that some of the more advanced books can provide. It covers all of the bas to follow, but won't

## **Adobe Photoshop 2021 (Version 22.4) Crack + With Product Key Download [Latest] 2022**

The features are organized to help you focus on the areas that best suit you and your work Adobe Photoshop Elements 12 review Adobe's Photoshop Elements 12 update brings big changed the software and has incorporated recent a bit of a learning curve, as the user interface (UI) has changed significantly. But user interface is one of the most important considerations for software upgrades and adobe has done an excellent job. The UI is streamlin to accommodate a smaller screen and it can be easily docked at any place on your screen. However, adobe has done the biggest change which is the workflow. The new version incorporates the core elements of the Photoshop fam of the upgraded features are: Colors and tones Custom workspace Basic 3D capabilities Elements share New UI Photoshop Elements 12 is completely different from earlier versions. For the first time, Photoshop Elements has a and it is easier to navigate and locate the important features. The New UI is an important change and the program is designed to provide an optimal workflow and user experience. Adobe has added a new UI layer to the progra important features. Adobe has also added a new Grid Layouts, which helps you organize your projects, work more effectively, and control your workflow. The grid is now built into the program and each layer has its own media Workspaces, where you can organize your projects and place your tools in a new way. The option of Workspaces is useful for projects where you are juggling a lot of tools at once and you do not want to clutter your work are

# **Adobe Photoshop 2021 (Version 22.4)**

New Products from Murrieta, California's Hickey-Freeman The DIY superstars behind Hickey-Freeman are back with a new collection of masculine apparel that's anything but "stay at home." Exclusive preview by @theformseller N of masculine apparel that's anything but "stay at home." Exclusive preview by @theformseller by Jay Dyer | July 26, 2018 The DIY superstars behind Hickey-Freeman are back with a new collection of masculine apparel that's a public. Caught in between being "at work" or "out of work" when it comes to dressing your furry friend. That is unless you're lucky enough to have someone there to help you get out of your swag predicament! With The Formse fursuit, the talented DIYers have brought their sleek and perfectly tailored silhouettes to life! I reached out to the DIY superstars behind Hickey-Freeman and asked them to share more about the new collection of fursuit-f of fun dressing up our fursuits in various situations and with our friends, and it's usually just to have a little fun and hang out. Sometimes it can be very awkward, as being in a fursuit is not the best place to be able having fun. As furries, we love our fursonas. Often, it's a big part of our identity. We love to dress and present ourselves how we want to be, so it really is a very natural progression

### **What's New in the Adobe Photoshop 2021 (Version 22.4)?**

Kito Shinohara is a former Japanese football player. He played for Japan national team. Club career Shinohara was born in Yamanashi Prefecture on May 24, 1965. After graduating from Aoyama Gakuin University, he joined Hond Marinos). In 1992, he won the champions for 2 years in a row. The club also won the 2nd place in 1993 JSL Cup. In 1995, Japan Football League was founded, and he moved to Japan Football League club Fujita Industries (later National team career In January 1990, Shinohara was selected Japan national team for 1990 Asian Games. At this competition, on January 8, he debuted against South Korea. However he did not play in the match and Japan was r Category:1965 births Category:Living people Category:Aoyama Gakuin University alumni Category:Association football people from Yamanashi Prefecture Category:Japan international footballers Category:Japan Soccer League play Category:Yokohama F. Marinos players Category:Vissel Kobe players Category:Association football midfielders Category:Association football midfielders Category:Asian Games medalists in football Category:Asian Games silver m can i find blackberry codes, and also for any other platform such as android, ios, etc., How can i know the codes and get the source code for them? A: This is possible with security vulnerability : list of all exploits. Yo

### **System Requirements For Adobe Photoshop 2021 (Version 22.4):**

Dual core processor 1 GB RAM 700 MB available hard disk space 1024 x 768 display resolution Microsoft Windows XP/Vista/7 (32/64-bit) Internet connection How to Download: Click the download button to get the latest version click the green "Install Game" button. The download will begin and you're ready to

<https://www.luminenergia.com/2022/07/05/adobe-photoshop-cs3-crack-file-only-download-x64/> [https://www.albertofiorini.com/wp-content/uploads/2022/07/Adobe\\_Photoshop\\_CC\\_2019\\_version\\_20.pdf](https://www.albertofiorini.com/wp-content/uploads/2022/07/Adobe_Photoshop_CC_2019_version_20.pdf) [http://www.hacibektasdernegi.com/wp-content/uploads/Adobe\\_Photoshop\\_CC\\_2018\\_Version\\_19\\_jbkeygenexe\\_\\_Patch\\_With\\_Serial\\_Key\\_Free\\_Download\\_PCWind.pdf](http://www.hacibektasdernegi.com/wp-content/uploads/Adobe_Photoshop_CC_2018_Version_19_jbkeygenexe__Patch_With_Serial_Key_Free_Download_PCWind.pdf) <https://adoseofaesthetik.com/wp-content/uploads/2022/07/kafflaq.pdf> [https://directodeal.com/wp-content/uploads/2022/07/Adobe\\_Photoshop\\_CC\\_2015\\_Version\\_16\\_keygenexe\\_\\_\\_3264bit\\_April2022.pdf](https://directodeal.com/wp-content/uploads/2022/07/Adobe_Photoshop_CC_2015_Version_16_keygenexe___3264bit_April2022.pdf) <https://www.pianosix.com/photoshop-cc-2018-version-19-product-key-and-xforce-keygen-license-key-free-download/> <https://sweetkids.by/bez-rubriki/photoshop-cc-2015-version-16-keygen-crack-setup-final-2022/> [https://shodalap.org/wp-content/uploads/2022/07/Adobe\\_Photoshop\\_CC\\_2015-1.pdf](https://shodalap.org/wp-content/uploads/2022/07/Adobe_Photoshop_CC_2015-1.pdf) <http://www.cpakamal.com/adobe-photoshop-2020-serial-key-product-key-full-download/> <https://buycoffeemugs.com/adobe-photoshop-2021-version-22-5-jb-keygen-exe-keygen-full-version-april-2022/> [https://www.townofbristolnh.org/sites/g/files/vyhlif2866/f/pages/travel-plan-2019\\_with-app.pdf](https://www.townofbristolnh.org/sites/g/files/vyhlif2866/f/pages/travel-plan-2019_with-app.pdf) <https://jacobeachcostarica.net/photoshop-cs6-crack-patch-keygen-for-windows-latest/> <https://www.7desideri.it/wp-content/uploads/2022/07/clekael.pdf> <https://amaderkishoreganj.com/photoshop-2022-version-23-2-keygen-crack-setup-april-2022/> <https://www.dandrea.com.br/advert/adobe-photoshop-2021-version-22-keygen/> <https://transmetro.id/2022/07/adobe-photoshop-2021-version-22-3-1-crack-with-serial-number-free-download-x64/> <https://ssmecanics.com/adobe-photoshop-express-download/> <https://isaiah58boxes.com/2022/07/04/adobe-photoshop-cs3-serial-key/> <https://expressionpersonelle.com/photoshop-cs4-crack-exe-file-free-3264bit/> <https://ibipti.com/photoshop-cc-2014-crack-activation-code-serial-key-download-latest-2022/> <https://72bid.com?password-protected=login> <https://www.beaniescustom.com.au/sites/www.beaniescustom.com.au/files/webform/wweale768.pdf> <https://www.joycedayton.com/sites/default/files/webform/giodash792.pdf> <https://comptheverdaconve.wixsite.com/dieherasep/post/photoshop-cs3-free-pc-windows> <https://africantoursguide.com/photoshop-2021-version-22-1-1-hack-keygen-full-version-updated-2022/> <https://vdsproductions.nl/adobe-photoshop-cc-2015-crack-exe-file-license-key-download/> <https://trello.com/c/7eo6JzPr/58-adobe-photoshop-2020-version-21-key-generator> <https://mindfullymending.com/photoshop-2022-3264bit/> [https://www.grenobletrail.fr/wp-content/uploads/2022/07/Adobe\\_Photoshop\\_EXpress\\_serial\\_number\\_and\\_product\\_key\\_crack\\_\\_Activation\\_Key.pdf](https://www.grenobletrail.fr/wp-content/uploads/2022/07/Adobe_Photoshop_EXpress_serial_number_and_product_key_crack__Activation_Key.pdf) <https://kuchawi.com/photoshop-free-win-mac/>